Рваіѕе тье Наме от тье LORD

Yablochinsky Monastery Chant

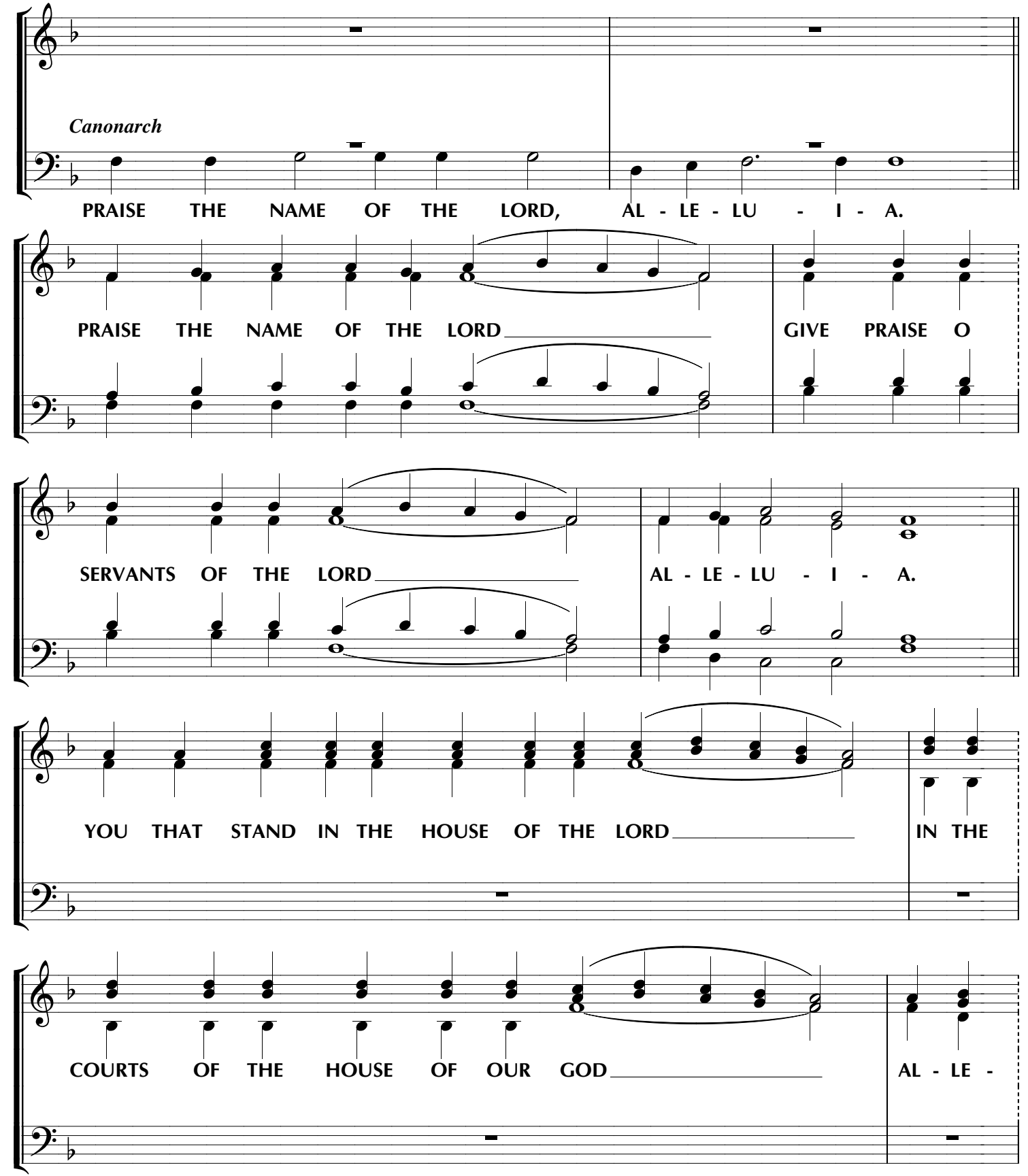

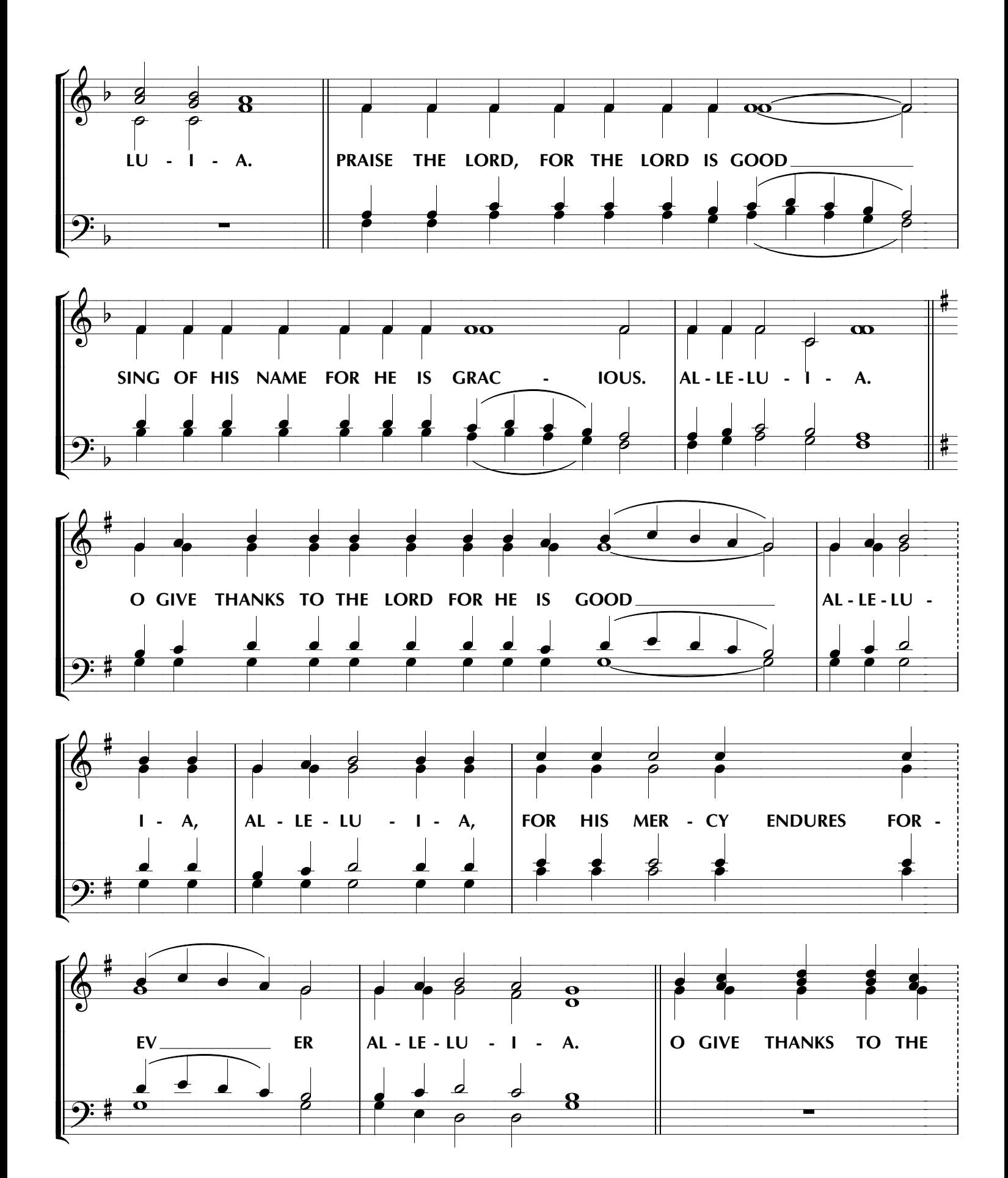

 $\overline{2}$ 

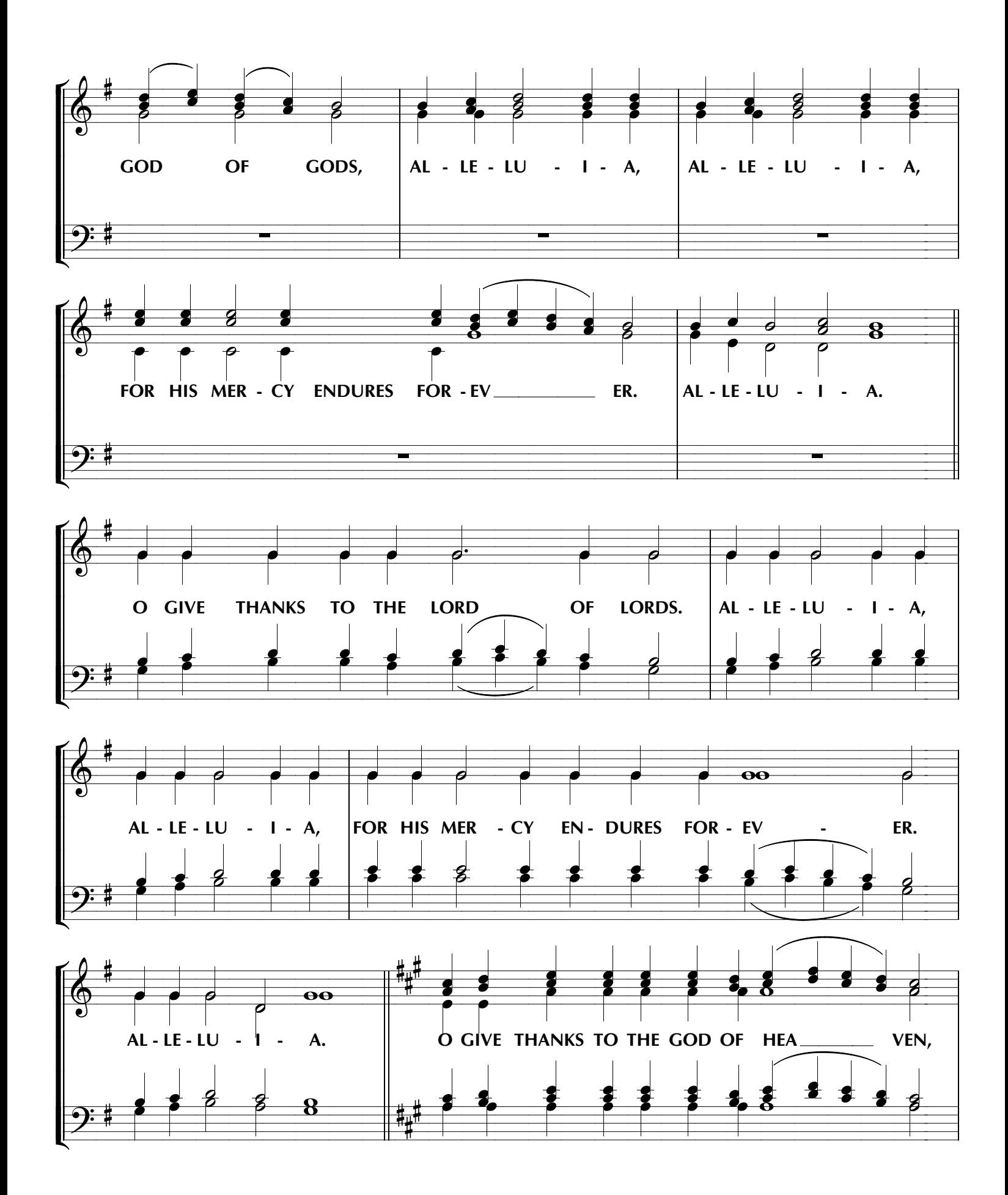

 $\mathbf{3}$ 

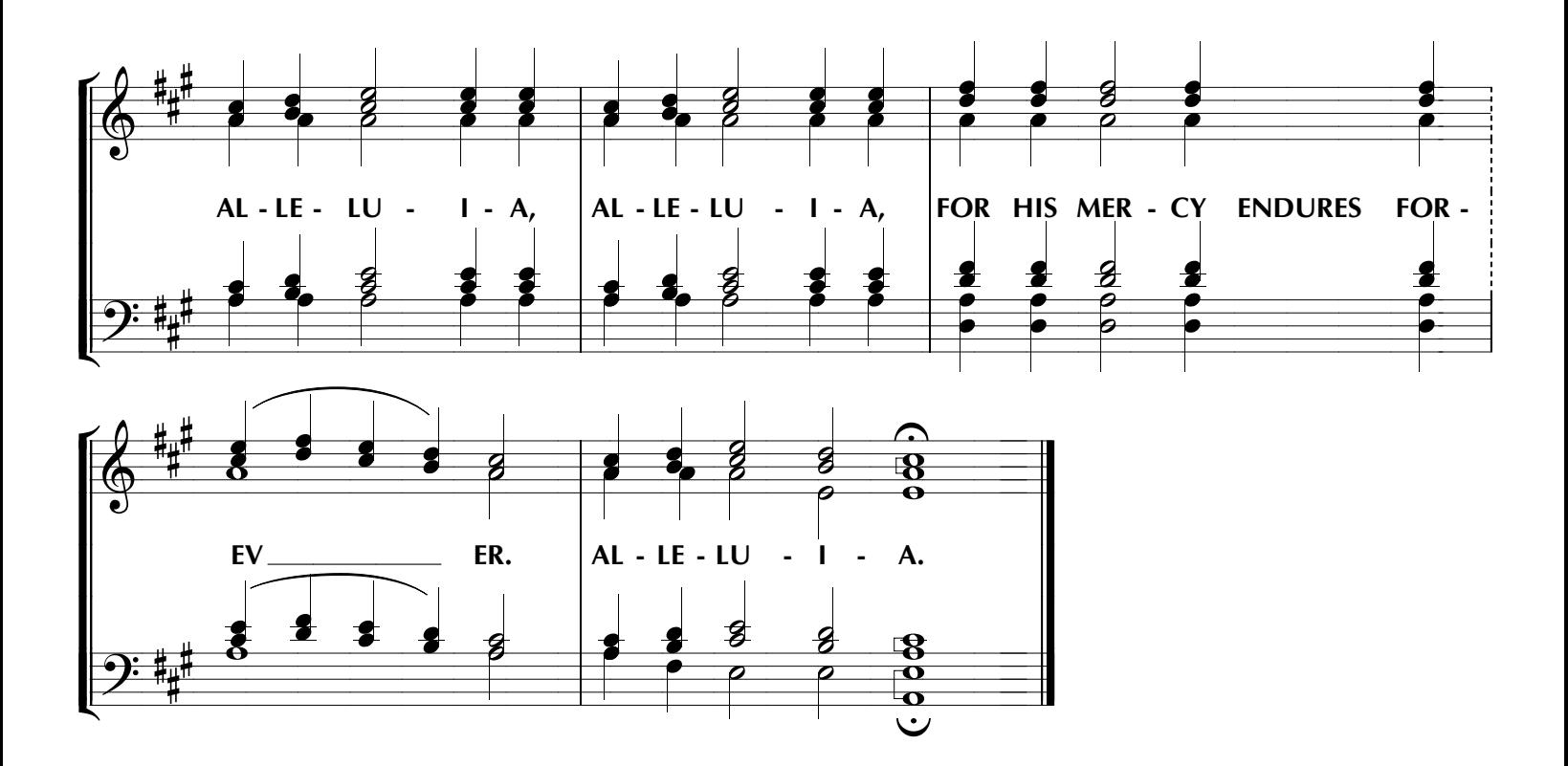